**Photoshop 2021 (Version 22.0.0) Free Download X64 (Latest)**

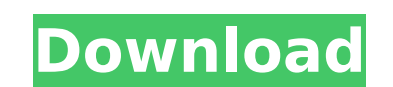

Read on for a beginner's guide to Photoshop. To start your own journey into Photoshop, you should think of it in terms of collections of tools. You can get to a point where you start opening images and working on them, but to really appreciate the full power of Photoshop, you should go back and re-read the information in the above links, because then you'll be able to spend your time doing what you want, instead of just trying to learn how to use it. This page contains: Basic Photoshop Skills Tools for the Ultimate Beginner Editing Your Images Techniques for Photoshop's Most Common Use Cases Tools that Help You Work Quicker Photoshop has a menu of tools with which you can work on a given image. Most important, you can select a tool to use, and then you can use that tool on a given image, building up the layers and tool edits on a given image. Here are the tools in Photoshop and how to use them. Photoshop's most basic tool is the toolbox, which you use to access any tool. Tool Palettes You can find multiple palettes in the left side of Photoshop, but you can always get to one of them from the toolbox by clicking on it. The toolbox has many different tool palettes, which include: Lightroom: You can use the Lightroom toolbox palette to apply Lightroom edits to an image. In addition, you can use the Lightroom conversion palette to convert an image to Photoshop files or to convert a Photoshop image to Lightroom files. The Lens Correction toolbox palette enables you to tweak an image's lens and perspective. For example, you can extend the foreground and the background to make a photo appear more real. The Adjustments toolbox palette enables you to use adjustments, which are like presets to apply common edits. The Adjustments toolbox palette applies these adjustments to the image. The Shadows & Highlights toolbox palette enables you to adjust the contrast of a photo. Other toolboxes You can add toolboxes to Photoshop with the menu button. You can choose to add a layer toolbox, a raster toolbox, a selection toolbox, a toolbox for retouching, and a drawing toolbox. You can remove a toolbox or multiple toolboxes at once. Layer Tools Using a layer,

**Photoshop 2021 (Version 22.0.0) Crack+**

While Photoshop Elements is great for most general purposes, you may want to use a traditional photo editing and photo editing software for specific purposes. Here's a comparison of Photoshop, Photoshop Elements, Corel PaintShop Pro, Paint.net and PhotoShop. Why choose Photoshop Elements for photo editing? It's free and you will have to purchase a keyboard, mouse or touchpad Check out how well suited this one is to photo editing We've heard many people say that there is no point in paying for an advanced graphics editor, especially if you have a computer with a decent graphics chip that can run Photoshop. It is not a good option for beginning and intermediate users. If you are a beginner and don't want to spend thousands of dollars on a graphics editor, Photoshop Elements is what you need. It is one of the cheapest options and it has sufficient functions to edit photos. If you want to edit images using Adobe Photoshop, you will have to pay \$500 or more for the Photoshop software. If you want to edit photos with this software, you will also have to purchase their Adobe Creative Suite. The ad for Adobe Adobe has consistently pushed the limits of software. They have become a top name in the creative industry. They have made huge profits for themselves. Their software has been developed in so many ways to make editing and creating art on computers easy, simple and efficient for the new generation. They have a wide range of products including their own hardware products. They can arguably claim to be the most innovative software company in the world. Adobe Photoshop is a professional image editing software that was created in 1990. It has turned out to be one of the best photo editing and graphics software. It can be used to edit and create artworks to print. However, it is far from cheap. It has the best of the worst features and can be very frustrating to use if you don't understand what you're doing. In this review, we will compare Adobe Photoshop with Photoshop Elements. We will look at where they each stand and how they perform. You'll find how well suited either of them is for photo editing. You can use either of these programs for photo editing. Adobe Photoshop (Photo Editing Software) & Photoshop Elements (Photo Editing Software) Software features Comparison chart This section reviews the main features of each program 388ed7b0c7

Photographers use photo retouching to change photos into different looks. For example, it allows you to take a 'cheap' image of a model and make her look 'princess', 'savage', and so on. In Figure 1.1, you can see the tools palette in Photoshop. Each tool has its own button on top of the tool's name. This makes it easy to see the buttons on the right side of the tool's name. As you can see, there is only one button for the Clone Stamp. You can choose the brush size and the brush angle. Once you have selected the brush tool, you must first choose a color. This is done using the Brush Picker. Select the paint color that you want to use and click OK. Figure 1.1. Tools palette Now you must choose the brush size. The default is 100% of the image width. The largest size that you can use is 1600% of the image width, which is the height of the canvas. When you select a brush size, there are three options to choose from: 50% (Round) 100% (Square) 150% (Triangle) So, if you want to use a small brush size, the Round Brush is ideal. If you want to use a large brush size, use the Square Brush. If you want to use a smaller size and round the corners, use the Triangle Brush. After that, you will specify the number of pixels used for brush width. This is done by clicking on the number of pixels. The Brush Size box will pop up to the right of the Brush Tool. There are three numbers in the Brush Size box: 50% 100% 150% 50% of the image width is the smallest brush size that can be used. 100% means that you can use up to the height of the image canvas. 150% is the default brush size, and it is the largest brush size that can be used. Be careful not to increase the brush size too far. A brush that is too big will make the pictures pixelated. You will not be able to tell the difference between the brush size and the pixel size. If you want to decrease the brush size to get a pixel-like effect, you will need to decrease the number

**What's New in the?**

>> Monday, December 27, 2014 10:19 This product is a savings of 30% off what you pay at the Thai Restaurant when you order the Special Meal. I have not been to the Thai Restaurant in a very long time. I am wondering if the special meal prices have gone up or something but I just can't remember exactly. All you can eat is \$12.69 per person. I know we've had special meals priced at less than \$10 before but my past experience with Thai food is not very favorable and I am including it just for the sake of food recommendations. If you can find a special menu from a reputable Thai restaurant, go for it! Otherwise, I have been to a LOT of Thai restaurants and have never had the same meal twice. I might pick at a couple of Thai dishes if I am feeling very ambitious but nothing is cooked and served to me that I don't request. They are that picky. I can't even look at their pork dishes. I am not sure how you would go about deciding which dish to order because I have not even thought about it when I am ordering in a restaurant. The Thai meal specials are sometimes great and I have even come home from shopping and bought a Special Meal. However, that is a rare occurrence and not something I'd recommend. I have included a picture of the Special Meal because it looks like something that I might order. Plus, they offer different kinds of rice that you get with it. A lot of restaurants are offering deals at the end of the year to get people in on the holidays. The good deals are the ones that get people to come in and they usually only offer them for a couple days or so. I didn't see a lot of deals when I went to the Bread Company in Indy on Friday. The deals that I did notice are: -The Kicking Horse Poutine is \$5.69 per poutine for regular poutines and \$6.69 for the BBQ ones. I don't think there are any more left so you may want to act fast. It seems like \$1.69 for every thing included in the poutine. -The Door BBQ Spare Ribs are \$13.69. I didn't see this one mentioned in the last price update. It seems like a really good deal. -For \$8.99 the Pumpkin Bread will add a slice to your bread. None of these items are on the Special Meal page but we did

**System Requirements:**

Windows: Windows 7 SP1 (or higher) Mac OS X: 10.6 (Snow Leopard) or higher Linux: Debian, Ubuntu, or Fedora 12 or higher Java: Oracle Java 6 update 26 or higher JRE: 1.6.0 or higher Java Web Start: 1.5.0 or higher VLC Player: 2.0.1 or higher (Windows/Mac/Linux) QuickTime player: 7.6

<https://wakelet.com/wake/3GE0InPC8ltPJapFLL-3s> [https://www.masiga.it/wp-content/uploads/2022/07/Adobe\\_Photoshop\\_CC\\_2014\\_April2022.pdf](https://www.masiga.it/wp-content/uploads/2022/07/Adobe_Photoshop_CC_2014_April2022.pdf) <https://fierce-anchorage-05359.herokuapp.com/annsaha.pdf> <https://protected-escarpment-94503.herokuapp.com/lespapa.pdf> <https://loyolaschoolharnaut.com/wp-content/uploads/2022/07/otteac.pdf> <https://cosstaridanga.wixsite.com/tersoapilve/post/adobe-photoshop-cc-2019-version-20-with-license-key-for-windows> <https://conexionfit.net/wp-content/uploads/2022/07/raphlat.pdf> <https://wakelet.com/wake/M0ECzLyt4ZivIOFGv7RWe> [https://doitory.com/wp-content/uploads/2022/07/Adobe\\_Photoshop\\_2022\\_Version\\_231\\_keygen\\_generator\\_\\_Product\\_Key\\_Download\\_Updated\\_2022.pdf](https://doitory.com/wp-content/uploads/2022/07/Adobe_Photoshop_2022_Version_231_keygen_generator__Product_Key_Download_Updated_2022.pdf) [https://culinarysceneinvestigator.com/wp-content/uploads/2022/07/Adobe\\_Photoshop\\_2021\\_Version\\_2241.pdf](https://culinarysceneinvestigator.com/wp-content/uploads/2022/07/Adobe_Photoshop_2021_Version_2241.pdf) [https://stoonar.com/wp-content/uploads/2022/07/Adobe\\_Photoshop\\_2022\\_Version\\_2341\\_HACK\\_\\_Free.pdf](https://stoonar.com/wp-content/uploads/2022/07/Adobe_Photoshop_2022_Version_2341_HACK__Free.pdf) <https://sarfatit.com/wp-content/uploads/2022/07/grayerni.pdf> [https://shrouded-fjord-53572.herokuapp.com/Photoshop\\_CC\\_2019.pdf](https://shrouded-fjord-53572.herokuapp.com/Photoshop_CC_2019.pdf) <http://biobesza.yolasite.com/resources/Photoshop-2021-Version-2200-Serial-Key--Free-Download-Latest.pdf> <https://damp-plateau-87713.herokuapp.com/chamarc.pdf> [https://suministrosperu.com/wp-content/uploads/2022/07/Adobe\\_Photoshop\\_2021\\_Version\\_2200\\_Keygen\\_Crack\\_Setup\\_\\_Free\\_3264bit\\_Latest.pdf](https://suministrosperu.com/wp-content/uploads/2022/07/Adobe_Photoshop_2021_Version_2200_Keygen_Crack_Setup__Free_3264bit_Latest.pdf) <https://www.ocacp.com/wp-content/uploads/2022/07/wesjudi.pdf> [https://leasetrade.se/wp-content/uploads/2022/07/Adobe\\_Photoshop\\_CC\\_2014.pdf](https://leasetrade.se/wp-content/uploads/2022/07/Adobe_Photoshop_CC_2014.pdf) <https://studiblog.net/wp-content/uploads/2022/07/amanels.pdf> <http://vertoisu.yolasite.com/resources/Photoshop-2022-Version-230-Crack--Activation-Code--Free.pdf> <https://trello.com/c/oaUFaPLV/122-photoshop-2022-product-key-download> [https://pure-wildwood-11192.herokuapp.com/Photoshop\\_2021\\_Version\\_2211.pdf](https://pure-wildwood-11192.herokuapp.com/Photoshop_2021_Version_2211.pdf) <https://wakelet.com/wake/ZN-U3RLhl-V3GLv0Dzs-a> <https://thawing-forest-21874.herokuapp.com/elvycai.pdf> [https://sattology.org/wp-content/uploads/2022/07/Adobe\\_Photoshop\\_2021\\_Version\\_225.pdf](https://sattology.org/wp-content/uploads/2022/07/Adobe_Photoshop_2021_Version_225.pdf) <https://ohaacokucuz.com/wp-content/uploads/2022/07/gergeog.pdf> <https://bookuniversity.de/wp-content/uploads/2022/07/marinatt.pdf> <https://deradiobingo.nl/wp-content/uploads/2022/07/queafair.pdf> <https://www.djmsz.com/wp-content/uploads/2022/07/1657004669-15a892889d8faf6.pdf> [https://tread-softly.com/wp-content/uploads/Photoshop\\_2022\\_Version\\_230.pdf](https://tread-softly.com/wp-content/uploads/Photoshop_2022_Version_230.pdf)